# Politechnika Krakowska im. Tadeusza Kościuszki

# Karta przedmiotu

obowiązuje studentów rozpoczynających studia w roku akademickim 2015/2016

Wydział Mechaniczny

Kierunek studiów: Mechanika i Budowa Maszyn Profil: Ogólnoakademicki

Forma sudiów: stacjonarne **Kod kierunku: M** 

Stopień studiów: II

Specjalności: Zastosowanie Informatyki w Budowie Maszyn

### 1 Informacje o przedmiocie

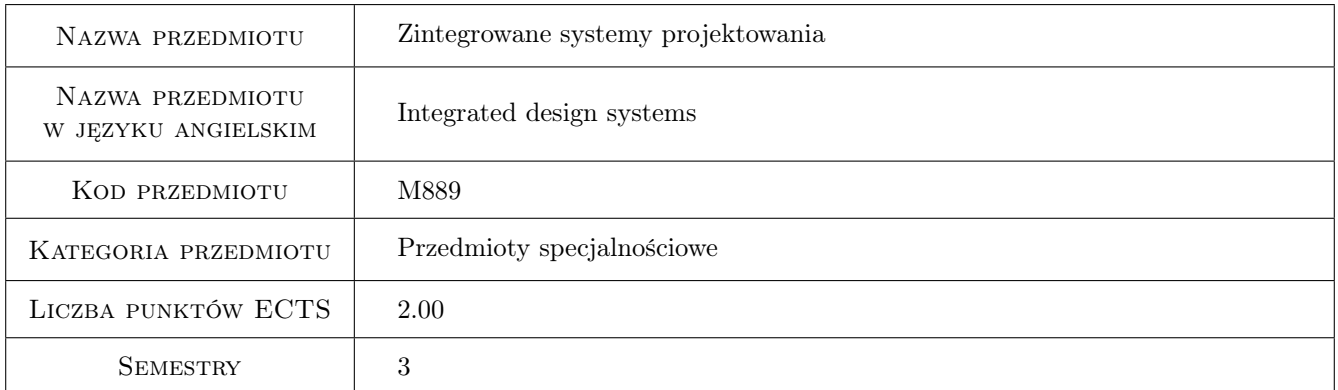

### 2 Rodzaj zajęć, liczba godzin w planie studiów

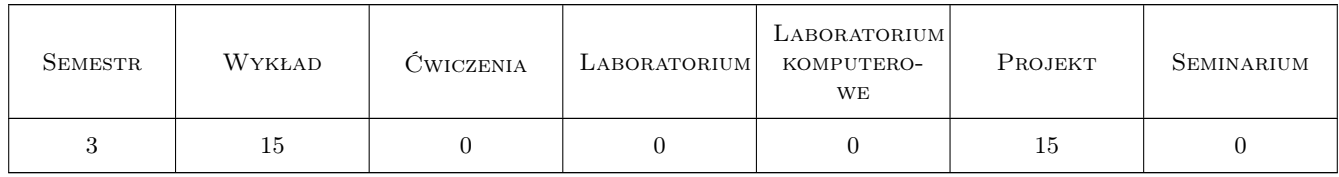

### 3 Cele przedmiotu

Cel 1 Zdobycie umiejętności modelowania w zintegrowanym środowisku CAD

- Cel 2 Zdobycie umiejętności prowadzenie symulacji ruchu maszyn i urządzeń na modelu wykonanym w zintegrowanym środowisku CAD.
- Cel 3 Nabycie umiejętności osadzenia modelu maszyny lub rządzenia w w symulowanym środowisku otoczenia

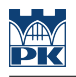

### 4 Wymagania wstępne w zakresie wiedzy, umiejętności i innych **KOMPETENCJI**

- 1 Umiejętność modelowania w systemach CAD 3D
- 2 Posiadanie podstawowej wiedzy z projektowania

### 5 Efekty kształcenia

- EK1 Wiedza Zna metody obliczeń inżynierskich i symulacji zjawisk z zakresu swojej specjalności. Zna nowoczesne programy symulacyjne i obliczeniowe w zakresie swojej specjalności
- EK2 Wiedza Zna nowoczesne programy symulacyjne i obliczeniowe w akresie swojej specjalności.
- EK3 Umiejętności Potrafi pozyskiwać informacje z literatury przedmiotu służące do rozwiązywania złożonych problemów inżynierskich z zakresu mechaniki i budowy maszyn oraz nauk powiązanych zarówno w języku polskim jak i obcym
- EK4 Umiejętności otrafi odwzorować i wymiarować elementy maszyn; z zastosowaniem komputerowego wspomagania projektowania maszyn. Potrafi dobrze wykorzystywać programy CAD 2D i 3D
- EK5 Umiejętności Potrafi graficznie przedstawić projekt inżynierski z zakresu konstrukcji maszyn lub analizy procesu w zakresie swojej specjalności.
- EK6 Umiejętności Potrafi ocenić przydatność standardowych metod możliwych do zastosowania dla rozwiązania postawionego problemu inżynierskiego z zakresu mechaniki oraz budowy i eksploatacji maszyn oraz technologii w zakresie swojej specjalności potrafi również dostrzec ograniczenia tych metod.
- EK7 Umiejętności Potrafi opracować koncepcję nowego niestandardowego rozwiązania problemu dobierając w tym celu odpowiednie narzędzia analityczne, programowe i konstrukcyjne, szczególnie z zakresu wybranej specjalności.

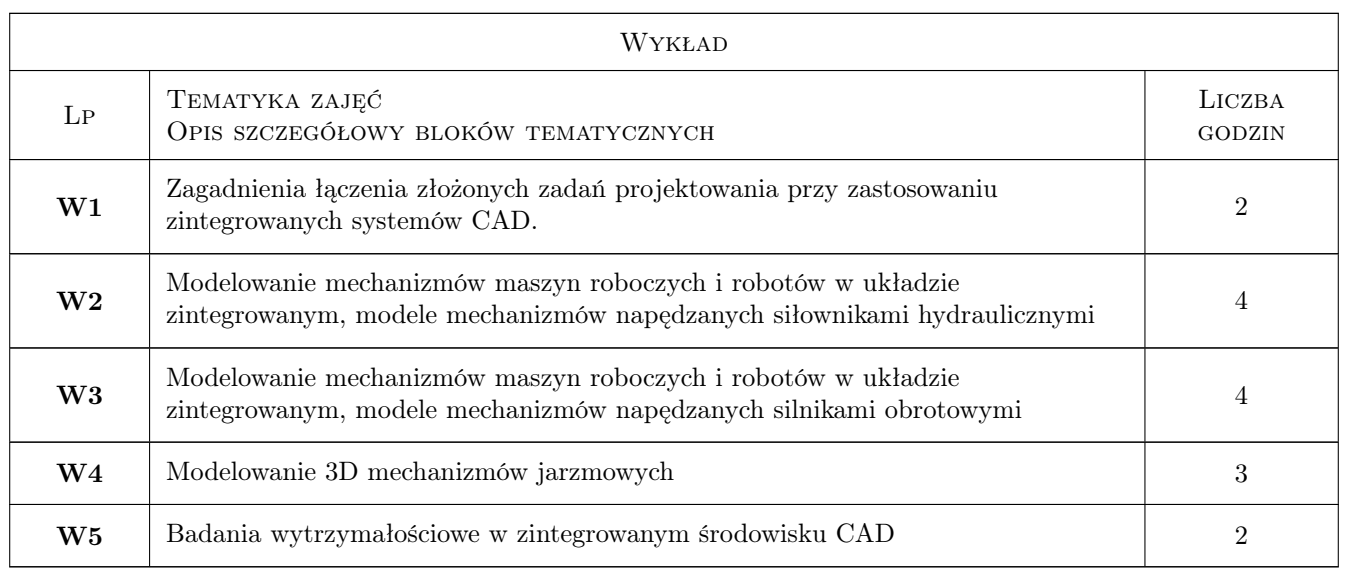

### 6 Treści programowe

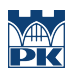

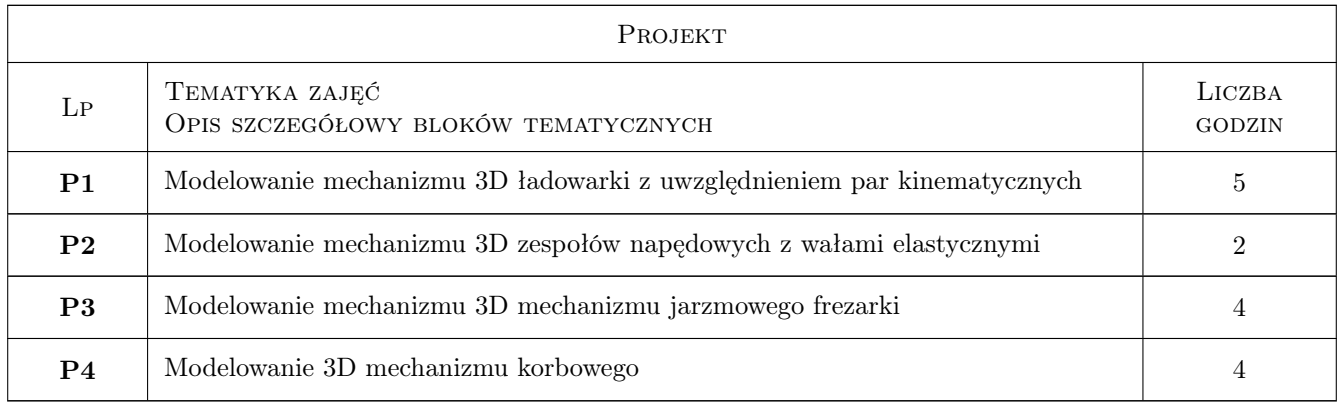

# 7 Narzędzia dydaktyczne

- N1 Ćwiczenia projektowe
- N2 Wykłady
- N3 Konsultacje
- N4 Praca w grupach

## 8 Obciążenie pracą studenta

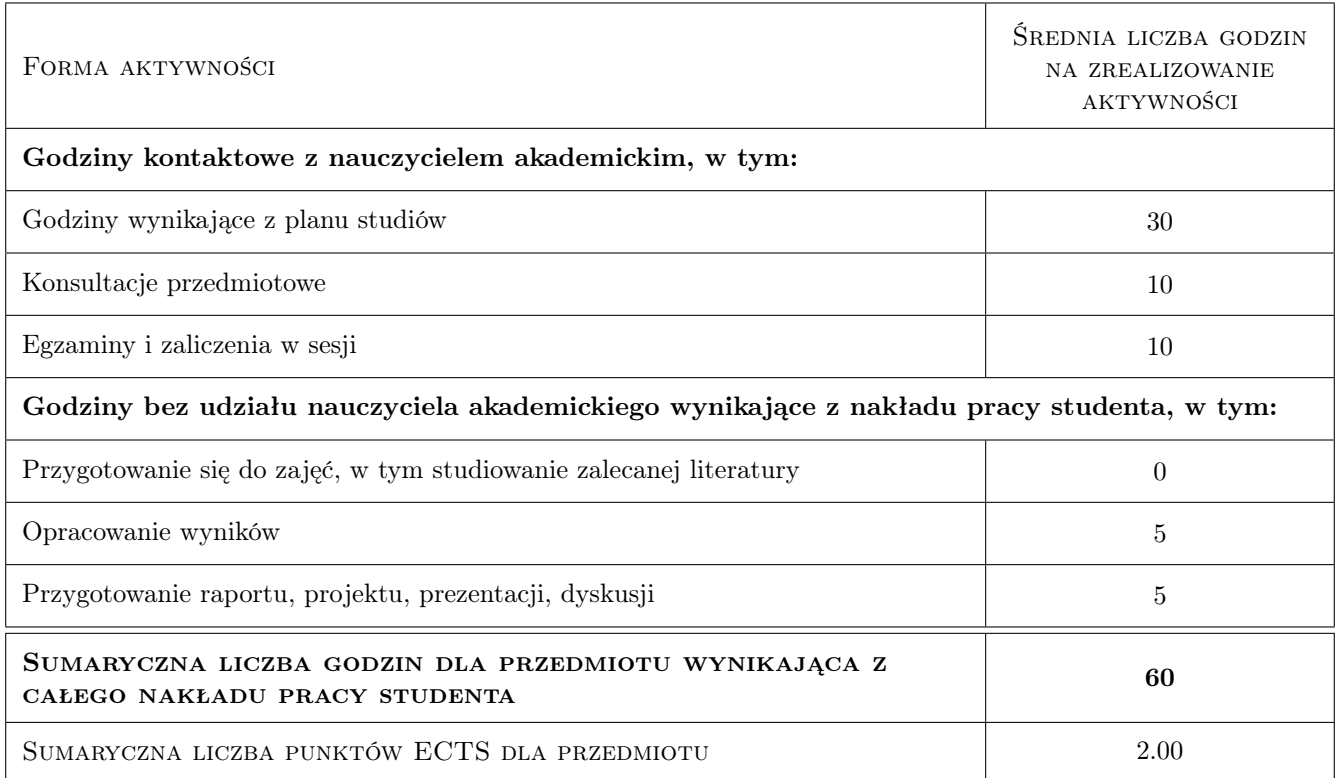

### 9 Sposoby oceny

#### Ocena formująca

F1 Projekt indywidualny

#### Ocena podsumowująca

P1 Średnia ważona ocen formujących

#### Warunki zaliczenia przedmiotu

W1 Student musi uzyskać pozytywną ocenę z każdego efektu kształcenia

W2 Wymagana obecność studenta na wykładach

W3 Ocena końcowa jest średnią arytmetyczną ocen 4 prac wykonanych w ramach projektów.

#### Ocena aktywności bez udziału nauczyciela

B1 Projekt indywidualny

#### Kryteria oceny

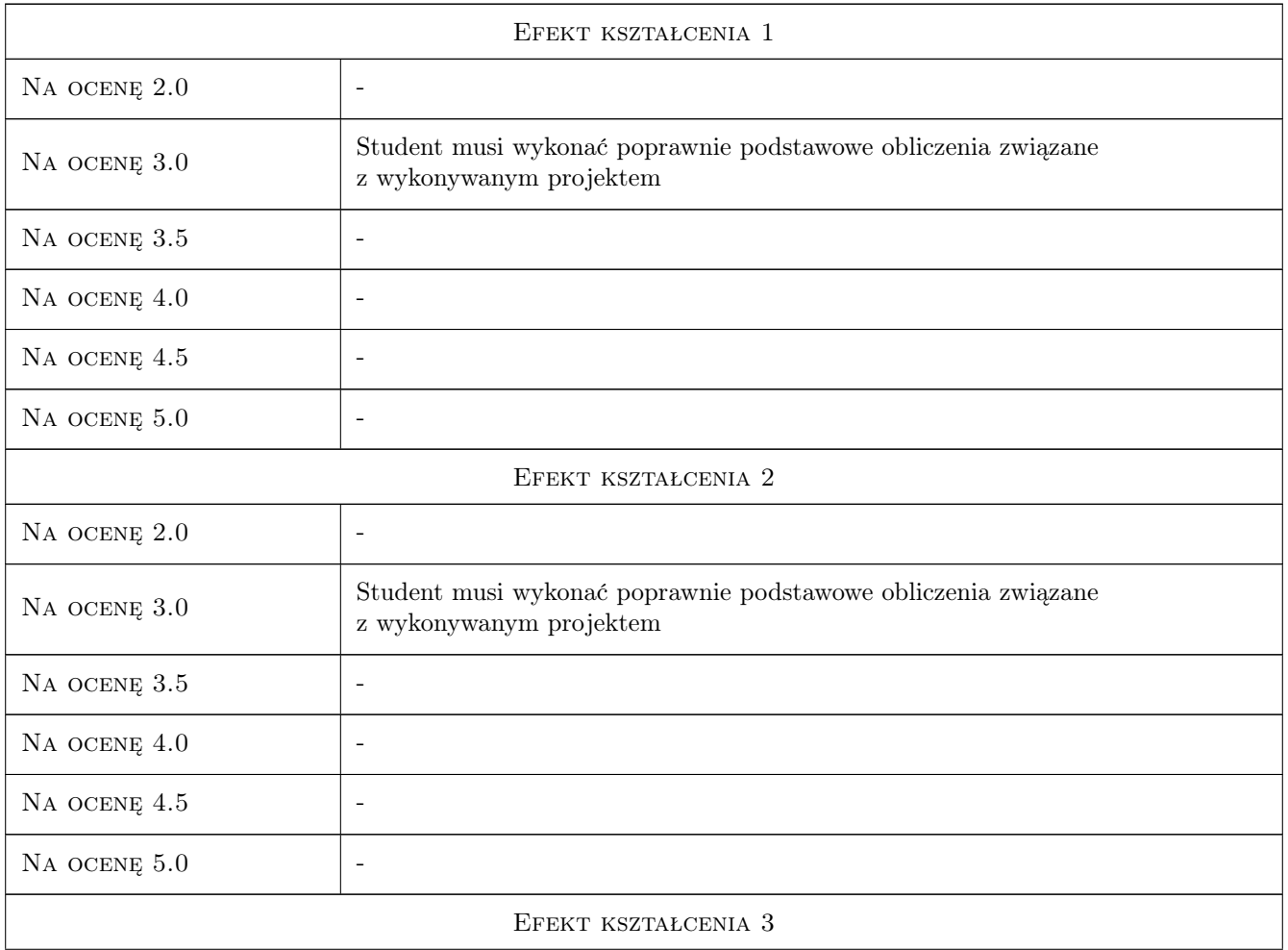

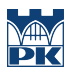

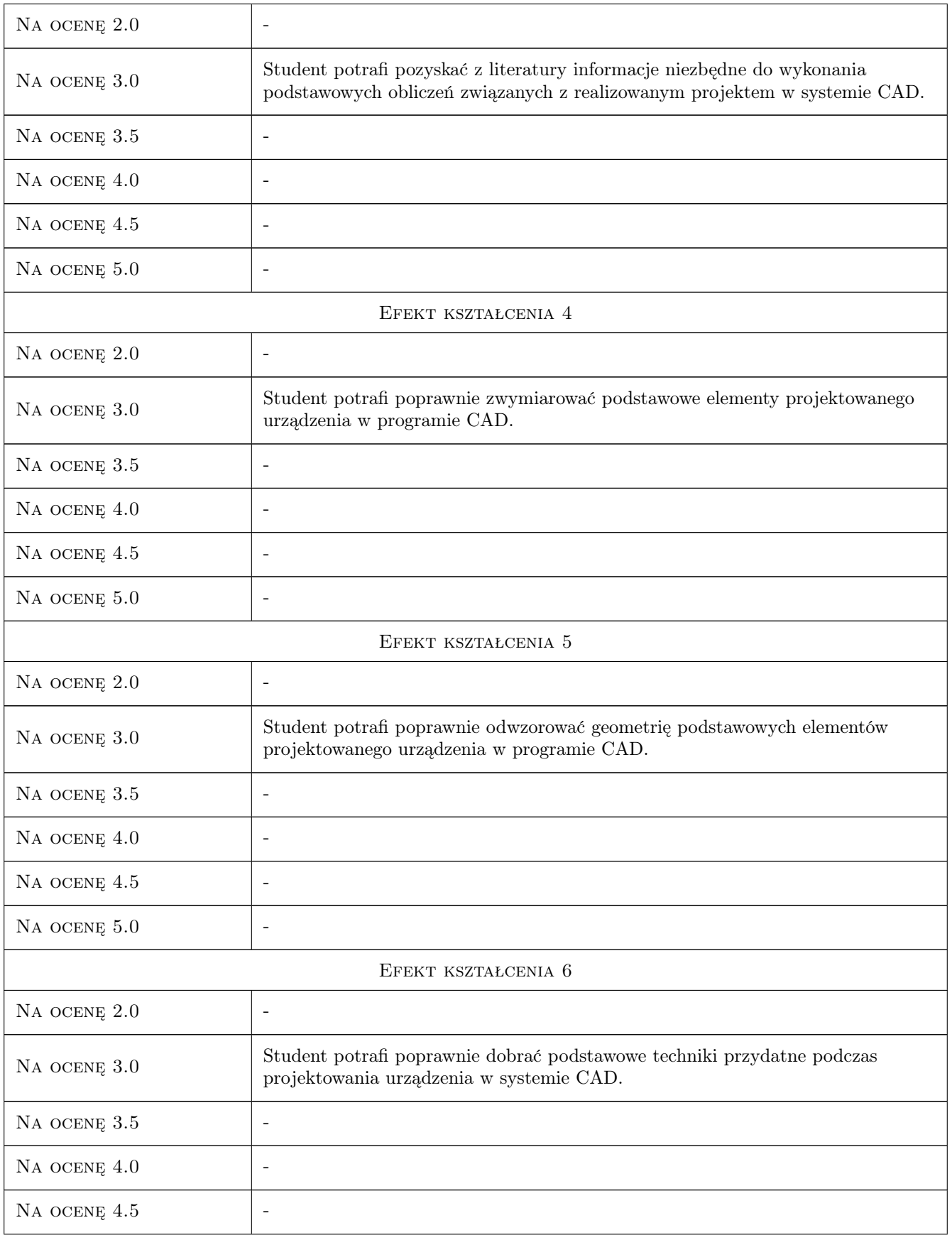

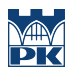

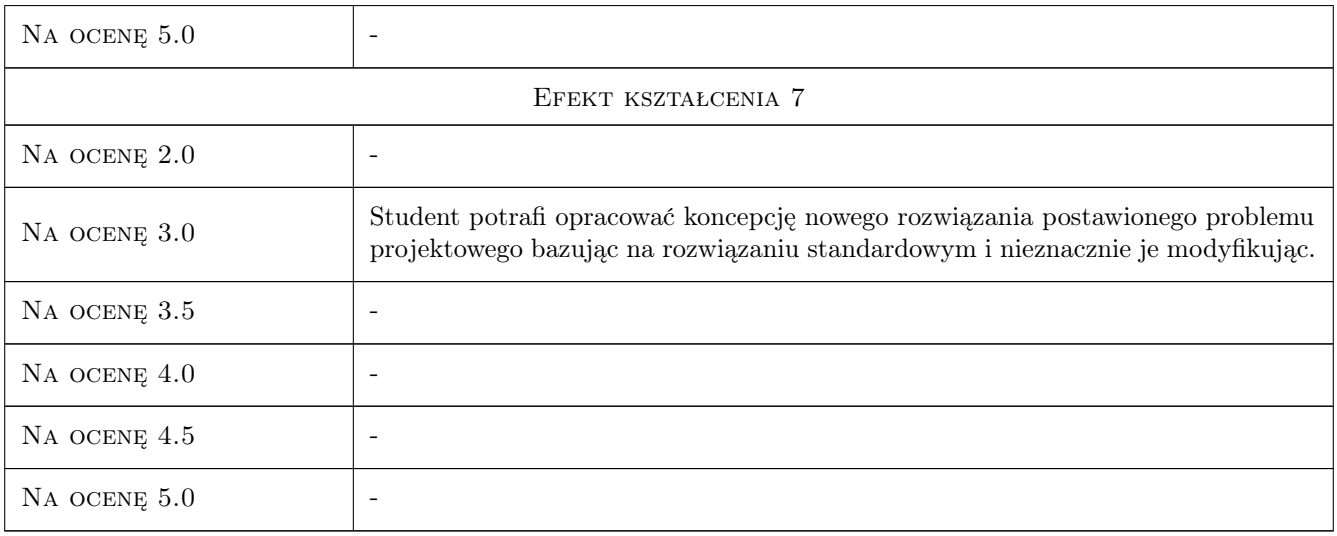

### 10 Macierz realizacji przedmiotu

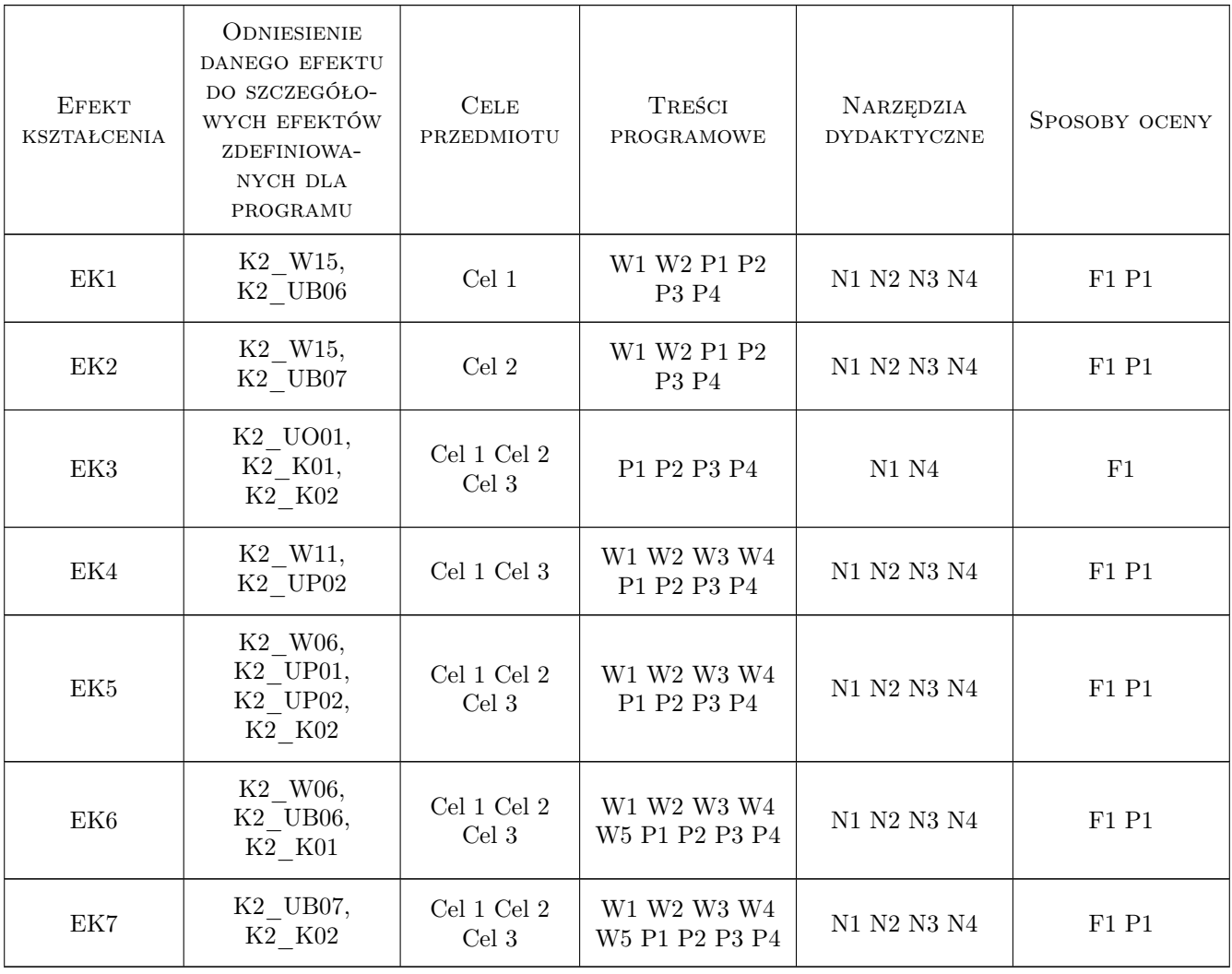

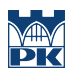

### 11 Wykaz literatury

#### Literatura podstawowa

- [1 ] Lisowski Edward Modelowanie geometrii elementów, złożeń oraz kinematyki maszyn w programie Pro/Wildfire, Kraków, 2006, PK
- [2 ] Lisowski Edward Automatyzacja i integracja zadań projektowania z przykładami dla systemu Pro/Engineer Wildfire, Kraków, 2007, PK

#### Literatura uzupełniająca

[1 ] Lisowski Edward, Czyżycki Wojciech — Modelowanie elementów maszyn i urządzeń w systemie CAD 3D SolidWorks z aplikacjami CosmosWorks i FloWorks, Kraków, 2008, PK

#### 12 Informacje o nauczycielach akademickich

#### Osoba odpowiedzialna za kartę

prof. dr hab. inż. Edward Lisowski (kontakt: lisowski@mech.pk.edu.pl)

#### Osoby prowadzące przedmiot

1 prof. dr hab. inż. Edward Lisowski (kontakt: lisowski@mech.pk.edu.pl)

### 13 Zatwierdzenie karty przedmiotu do realizacji

(miejscowość, data) (odpowiedzialny za przedmiot) (dziekan)

. . . . . . . . . . . . . . . . . . . . . . . . . . . . . . . . . . . . . . . . . . . . . . . .

PRZYJMUJĘ DO REALIZACJI (data i podpisy osób prowadzących przedmiot)